# **MGS 2009: FUN Lecture 1**

*Lazy Functional Programming*

#### Henrik Nilsson

University of Nottingham, UK

## **What Is <sup>a</sup> Functional Language? (2)**

Another perspective:

- **Algorithm <sup>=</sup> Logic <sup>+</sup> Control**
- Declarative programming emphasises thelogic ("what") rather than the control ("how").
- Examples:
	- **-** Resolution (logic programming)
	- **-** Lazy evaluation (found in some functional and logic languages)

MGS 2009: FUN Lecture <sup>1</sup> – p.3/36

MGS 2009: FUN Lecture <sup>1</sup> – p.4/36

## **What Is <sup>a</sup> Functional Language? (1)**

- **Imperative Languages**:
	- **-** Implicit state.
	- **-** Computation essentially <sup>a</sup> sequence of side-effecting actions.
- **Declarative Languages** (Lloyd 1994):
	- **- No** implicit state.
	- **-** <sup>A</sup> program can be regarded as <sup>a</sup> theory.
	- **-** Computation can be seen as deductionfrom this theory.
	- **-** Examples: Logic and Functional Languages.

 $\frac{1}{2}$  MGS 2009: FUN Lecture 1 – p.2/36

MGS 2009: FUN Lecture <sup>1</sup> – p.1/36

#### **What Is <sup>a</sup> Functional Language? (3)**

Declarative languages for practical use tend to be only **weakly declarative**; i.e., not totally freeof control aspects. For example:

- Equations in functional languages aredirected.
- Order of patterns often matters for patternmatching.
- Constructs for taking control over the order of evaluation.

## **What Is <sup>a</sup> Functional Language? (4)**

Exactly what constitute <sup>a</sup> functional language issomewhat contentious.

Pragmatically, <sup>a</sup> functional language is one that encourages <sup>a</sup> mostly declarative, **functionalstyle** of programming.

Typical features/characteristics:

- Functions are first-class entities.
- Computation expressed through functionapplication.
- Recursive (and co-recursive) definitions.

## **What Is <sup>a</sup> Functional Language? (5)**

MGS 2009: FUN Lecture <sup>1</sup> – p.5/36

MGS 2009: FUN Lecture <sup>1</sup> – p.6/36

This "definition" covers both:

- **Pure** functional languages: no side effects
	- **-** (Weakly) declarative: equational reasoningvalid (referentially transparent).
	- **-** Example: Haskell
- **Mostly** functional languages: some side effects, e.g. for I/O.
	- **-** Equational reasoning with care.
	- **-** Examples: ML, OCaml, Scheme, Erlang

#### **This and the Following Lectures**

- In this and the following lectures we will explore **Purely Functional Programming**through the use of Haskell.
- Theme of today: **Relinquishing control:exploiting lazy evaluation**

Will assume some familiarity with functional programming in <sup>a</sup> language like Haskell or ML. Will explain Haskell syntax and other points asneeded: **Just ask!**

## **Evaluation Orders (1)**

Consider:

sqr  $x = x \cdot x$ dbl  $x = x + x$  $main = sqrt (dbl (2 + 3))$ 

Many possible reduction orders. Innermost, leftmost **redex** first is called **Applicative Order Reduction** (AOR):

 $\frac{\text{main}}{\text{main}} \Rightarrow \text{sqrt} \text{ (dbl } (\frac{2+3}{3})) \Rightarrow \text{sqrt} \text{ (dbl } 5)$  $\Rightarrow$  sqr (<u>5 + 5</u>)  $\Rightarrow$  <u>sqr 10</u>  $\Rightarrow$  <u>10 \* 10</u>  $\Rightarrow$  100

This is just **Call-By-Value**.

MGS 2009: FUN Lecture <sup>1</sup> – p.7/36

## **Evaluation Orders (2)**

Outermost, leftmost redex first is called **Normal Order Reduction** (NOR):

 $\frac{\text{main}}{\text{main}} \Rightarrow \frac{\text{sqrt (dbl (2 + 3))}}{\text{sqrt (2 + 3)}}$  $\Rightarrow$  dbl  $(2 + 3)$  \* dbl  $(2 + 3)$ ⇒  $((2 + 3) + (2 + 3)) * db1 (2 + 3)$ ⇒  $(5 + (\underline{2 + 3})) * db1 (2 + 3)$ ⇒ (5 + 5) \* dbl (2 + 3) ⇒ 10 \* <u>dbl (2 + 3)</u>  $\Rightarrow$  ...  $\Rightarrow$  <u>10 \* 10</u>  $\Rightarrow$  100

(Applications of arithmetic operations only considered redexes once arguments are numbers.)Demand-driven evaluation or **Call-By-Need**

## **Why Normal Order Reduction? (1)**

NOR seems rather inefficient. Any use?

- Best possible termination properties. Twoimportant theorems from the  $\lambda$ -calculus:
	- **-** Church-Rosser Theorem I: No term has more than one normal form.
	- **-** Church-Rosser Theorem II: If <sup>a</sup> term has <sup>a</sup> normal form, then NORwill find it.

## **Why Normal Order Reduction? (2)**

- More expressive power; e.g.:
	- **-** "Infinite" data structures
	- **-** Circular programming
- More declarative code as control aspects(order of evaluation) left implicit.

### **Strict vs. Non-strict Semantics (1)**

- <sup>⊥</sup>, or "bottom", the **undefined value**, representing **errors** and **non-termination**.
- A function *f* is *strict* iff:

 $f \perp = \perp$ 

For example,  $+$  is strict in both its arguments:

 $(0/0) + 1 = \perp + 1 = \perp$  $1 + (0/0) = 1 + \perp = \perp$ 

MGS 2009: FUN Lecture 1 – p.9/36

MGS 2009: FUN Lecture 1 – p.11/36

### **Strict vs. Non-strict Semantics (2)**

#### Consider:

foo  $x = 1$ 

What is the value of  $f$ oo  $(0/0)$ ?

- AOR: foo ( $0/0$ )  $\Rightarrow \perp$ Conceptually,  $\texttt{foo} \perp = \perp$ ; i.e.,  $\texttt{foo}$  is strict.
- NOR:  $\frac{\text{foo} (0/0)}{\frac{1}{1}} \Rightarrow 1$ Conceptually,  $\texttt{foo} \perp = 1$ ; i.e.,  $\texttt{foo}$  is non-strict.

Thus, NOR results in non-strict semantics. Note: NOR gave well-defined result, AOR did not.

## **Lazy Evaluation (1)**

Lazy evaluation is an **technique for implementing NOR** more efficiently:

- An expression is evaluated **only if needed**.
- **Sharing** employed to ensure any one expression evaluated at most once.

## **Lazy Evaluation (2)**

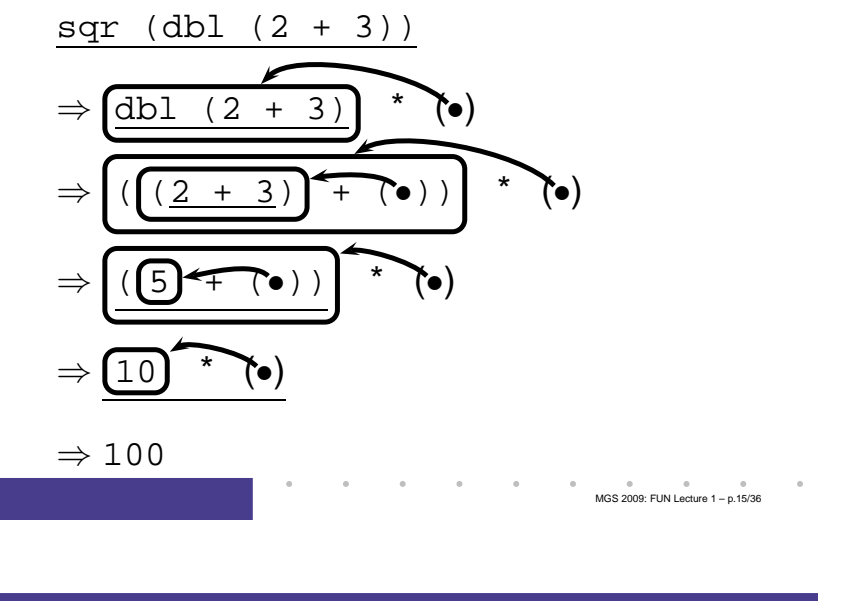

## **Infinite Data Structures (1)**

 $take \, 0 \, xs = []$ take  $n \mid \mid$  =  $\mid \mid$ take  $n(x:xs) = x : take(n-1) xs$ 

from  $n = n$ : from  $(n+1)$ 

 $nats = from 0$ 

 $main = take 5 nats$ 

MGS 2009: FUN Lecture <sup>1</sup> – p.13/36

### **Infinite Data Structures (2)**

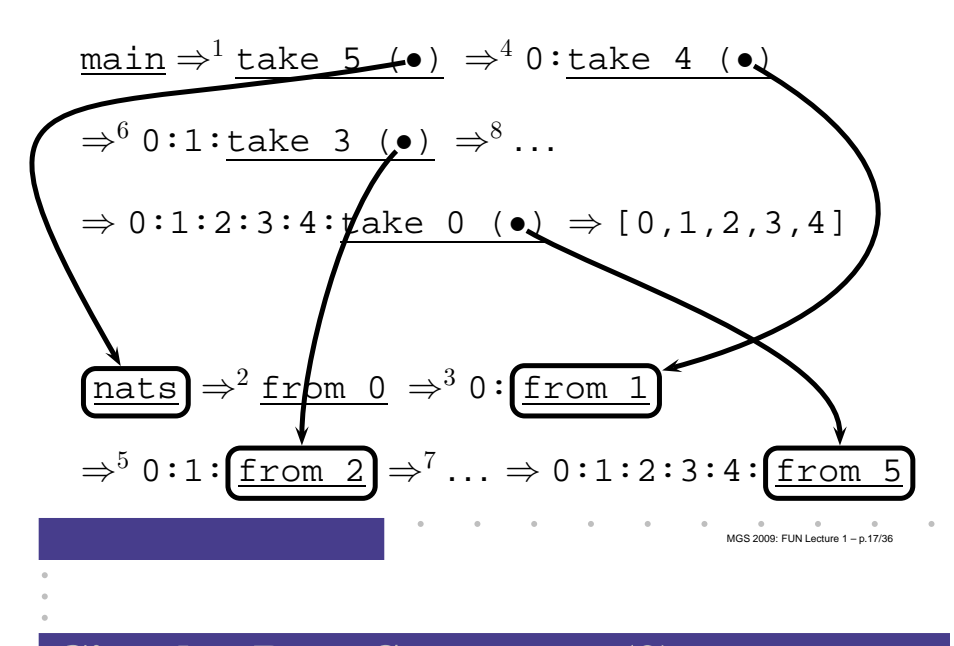

### **Circular Data Structures (2)**

```
take \, 0 \, xs \, = []take n \mid \mid = \mid \midtake n(x:xs) = x : takes (n-1) xs
```
 $ones = 1$  :  $ones$ 

 $main = take 5 ones$ 

#### **Circular Data Structures (2)**

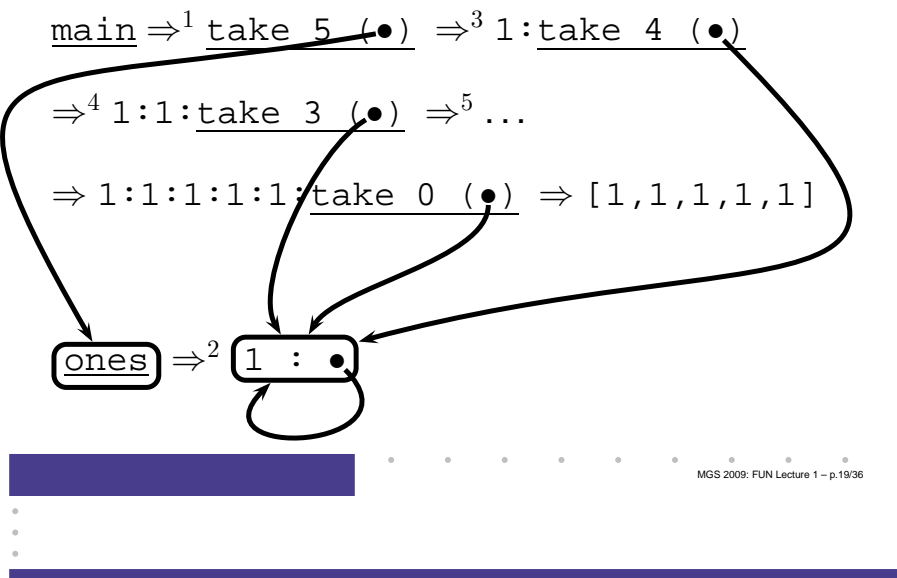

### **Circular Programming (1)**

#### A non-empty tree type:

data Tree <sup>=</sup> Leaf Int | Node Tree Tree

Suppose we would like to write <sup>a</sup> function that replaces each leaf integer in <sup>a</sup> given tree with the**smallest** integer in that tree.

How many passes over the tree are needed?

**One!**

## **Circular Programming (2)**

Write <sup>a</sup> function that replaces all leaf integers by <sup>a</sup> given integer, and returns the smallest integerof the given tree:

```
fmr :: Int \rightarrow Tree \rightarrow (Tree, Int)fmr m (Leaf i) = (Leaf m, i)fmr m (Node tl tr) =
    (Node tl' tr', min ml mr)
    where(tl', ml) = fmr m tl(tr', mr) = fmr m tr
```
## **Circular Programming (3)**

For a given tree  $\pm$ , the desired tree is obtained as the **solution** to the equation:

```
(t', m) = fmr m t
```
#### Thus:

```
findMinReplace t = t'
    where(t', m) = fmr m t
```
Intuitively, this works because fmr can compute its result without needing to know the **value** of <sup>m</sup>.

MGS 2009: FUN Lecture <sup>1</sup> – p.22/36

MGS 2009: FUN Lecture 1 – p.21/36

#### **A Simple Spreadsheet Evaluator**

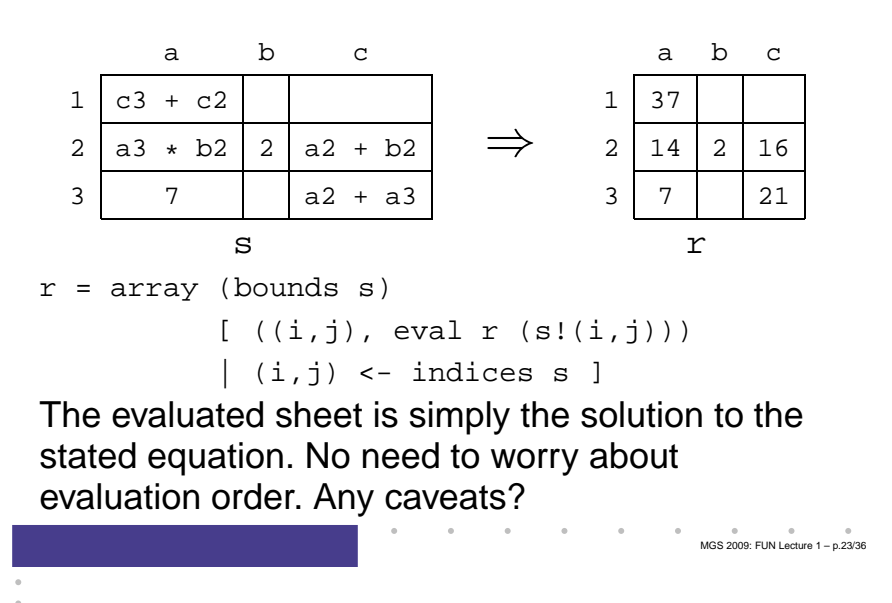

## **Breadth-first Numbering (1)**

Consider the problem of numbering <sup>a</sup> possiblyinfinitely deep tree in breadth-first order:

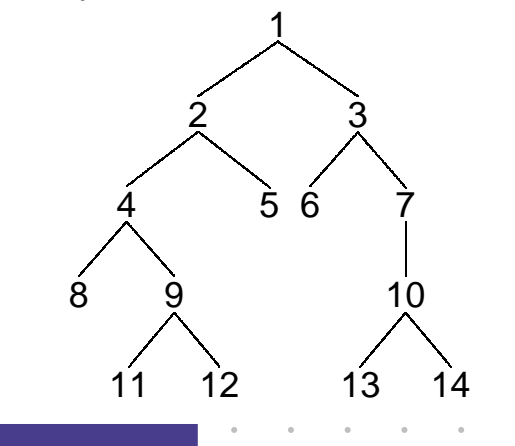

MGS 2009: FUN Lecture <sup>1</sup> – p.24/36

### **Breadth-first Numbering (2)**

The following algorithm is due to G. Jones and J. Gibbons (1992), but the presentation differs.

Consider the following tree type:

data Tree <sup>a</sup> <sup>=</sup> Empty Node (Tree a) a (Tree a)

#### Define:

- width  $t i$  $\begin{bmatrix} h & t & i \end{bmatrix}$  The width of a tree  $t$  at level  $i$ (0 origin).
- label  $t i j$  The  $j$ th label at level  $i$  of a tree  $t$  (0 origin).

MGS 2009: FUN Lecture 1 – p.25/36

MGS 2009: FUN Lecture <sup>1</sup> – p.26/36

## **Breadth-first Numbering (3)**

The following system of equations definesbreadth-first numbering:

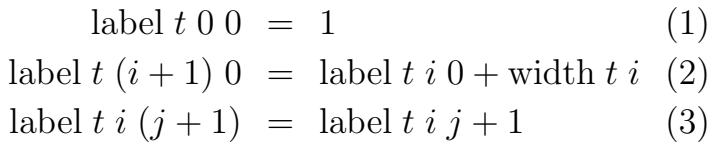

Note that label <sup>t</sup> <sup>i</sup> <sup>0</sup> is defined for **all** levels <sup>i</sup> (as long as the widths of all tree levels are finite).

### **Breadth-first Numbering (4)**

The code on the next slide sets up the definingsystem of equations.

- Streams (infinite lists) of labels are used as <sup>a</sup> mediating data structure to allow equations tobe set up between adjacent nodes within levels and between the last node at one level and the first node at the next.
- As there manifestly are no cyclic dependencesamong the equations, we can entrust the details of solving them to the lazy evaluationmachinery, in the safe knowledge that <sup>a</sup>solution will be found.

MGS 2009: FUN Lecture 1 – p.27/36

## **Breadth-first Numbering (5)**

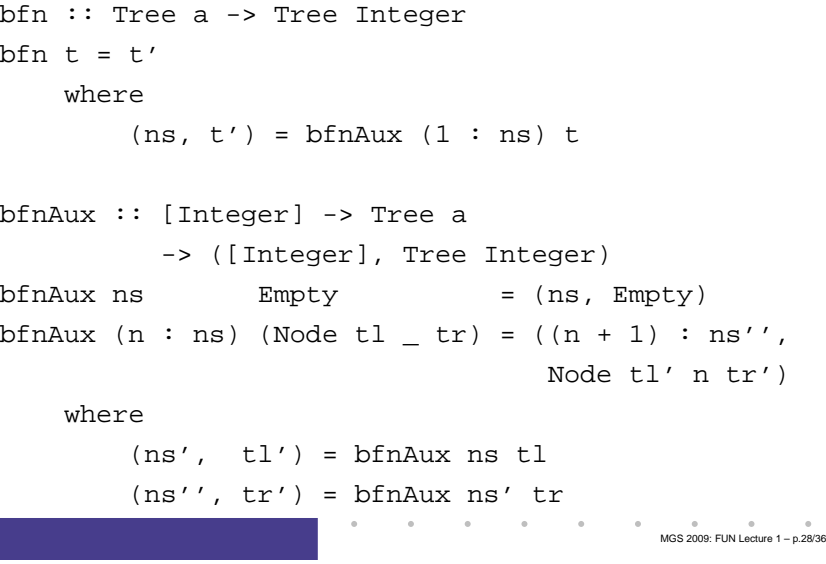

### **Dynamic Programming**

#### **Dynamic Programming**:

- Create <sup>a</sup> **table** of all subproblems that ever will have to be solved.
- Fill in table without regard to whether the solution to that particular subproblem will beneeded.
- Combine solutions to form overall solution.

**Lazy Evaluation** is <sup>a</sup> perfect match as saves us from having to worry about finding <sup>a</sup> suitableevaluation order.

MGS 2009: FUN Lecture <sup>1</sup> – p.29/36

MGS 2009: FUN Lecture <sup>1</sup> – p.30/36

### **The Triangulation Problem (1)**

Select <sup>a</sup> set of **chords** that divides <sup>a</sup> convex polygon into triangles such that:

- no two chords cross each other
- the sum of their length is minimal.

We will only consider computing the minimal length.

See Aho, Hopcroft, Ullman (1983) for details.

#### **The Triangulation Problem (2)**

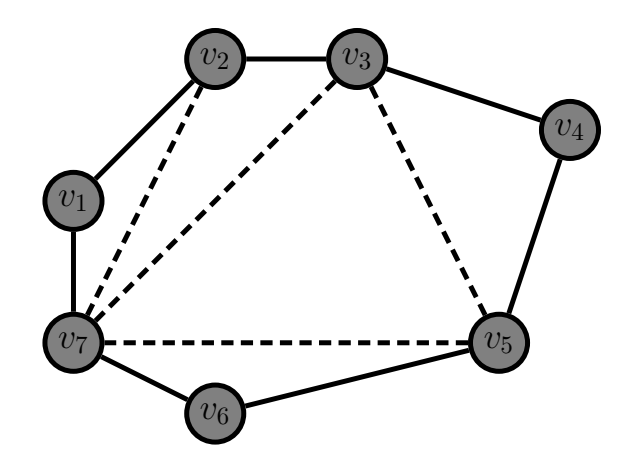

### **The Triangulation Problem (3)**

- Let  $S_{is}$  denote the subproblem of size  $s$ starting at vertex  $v_i$  of finding the minimum triangulation of the polygon  $v_i, v_{i+1}, \ldots, v_{i+s-1}$ (counting modulo the number of vertices).
- Subproblems of size less than <sup>4</sup> are trivial.
- Solving  $S_{is}$  is done by solving  $S_{i,k+1}$  and  $S_{i+k,s-k}$  for all  $k, 1 \leq k \leq s-2$
- The obvious recursive formulation results in $3^{s-4}$  recursive calls.
- But for n vertices there are only  $n(n-4)$ non-trivial subproblems!

MGS 2009: FUN Lecture <sup>1</sup> – p.32/36

MGS 2009: FUN Lecture <sup>1</sup> – p.31/36

#### **The Triangulation Problem (4)**

- Let  $C_{is}$  denote the minimal triangulation cost of  $S_{is\cdot}$
- Let  $D(v_p,v_q)$  denote the length of a chord between  $v_p$  and  $v_q$  (length is 0 for non-chords; i.e. adjacent  $v_p$  and  $v_q$ ).
- For  $s \geq 4$ :

$$
C_{is} = \min_{k \in [1, s-2]} \left\{ \begin{array}{l} C_{i,k+1} + C_{i+k,s-k} \\ +D(v_i, v_{i+k}) + D(v_{i+k}, v_{i+s-1}) \end{array} \right\}
$$

MGS 2009: FUN Lecture <sup>1</sup> – p.33/36

MGS 2009: FUN Lecture <sup>1</sup> – p.34/36

• For  $s < 4$ ,  $S_{is} = 0$ .

### **The Triangulation Problem (5)**

#### These equations can be transliterated straight into Haskell:

```
triCost :: Polygon -> Double
triCost p = cost!(0, n) where
    cost = array ((0,0), (n-1,n))([ ((i,s),minimum [ cost!(i, k+1)
                                  + cost!((i+k) 'mod' n, s-k)
                                  + dist p i ((i+k) 'mod' n)
                                  + dist p ((i+k) 'mod' n)
                                           ((i+s-1) \mod n)k \leftarrow [1..s-2]]
                    | i \leftarrow [0..n-1], s \leftarrow [4..n] | +[ (i, s), 0.0)| i \leftarrow [0..n-1], s \leftarrow [0..3] ]n = snd (bounds b) + 1
```
## **Reading**

- John W. Lloyd. Practical advantages of declarative programming. In Joint Conference on Declarative Programming, GULP-PRODE'94, 1994.
- John Hughes. Why Functional ProgrammingMatters. The Computer Journal, 32(2):98–197, April 1989.

MGS 2009: FUN Lecture <sup>1</sup> – p.35/36

MGS 2009: FUN Lecture <sup>1</sup> – p.36/36

## **Reading**

- Geraint Jones and Jeremy Gibbons. Linear-time breadth-first tree algorithms: An exercise in the arithmetic of folds and zips. Technical Report TR-31-92, Oxford UniversityComputing Laboratory, 1992.
- Alfred Aho, John Hopcroft, Jeffrey Ullman. Data Structures and Algorithms. Addison-Wesley, 1983.